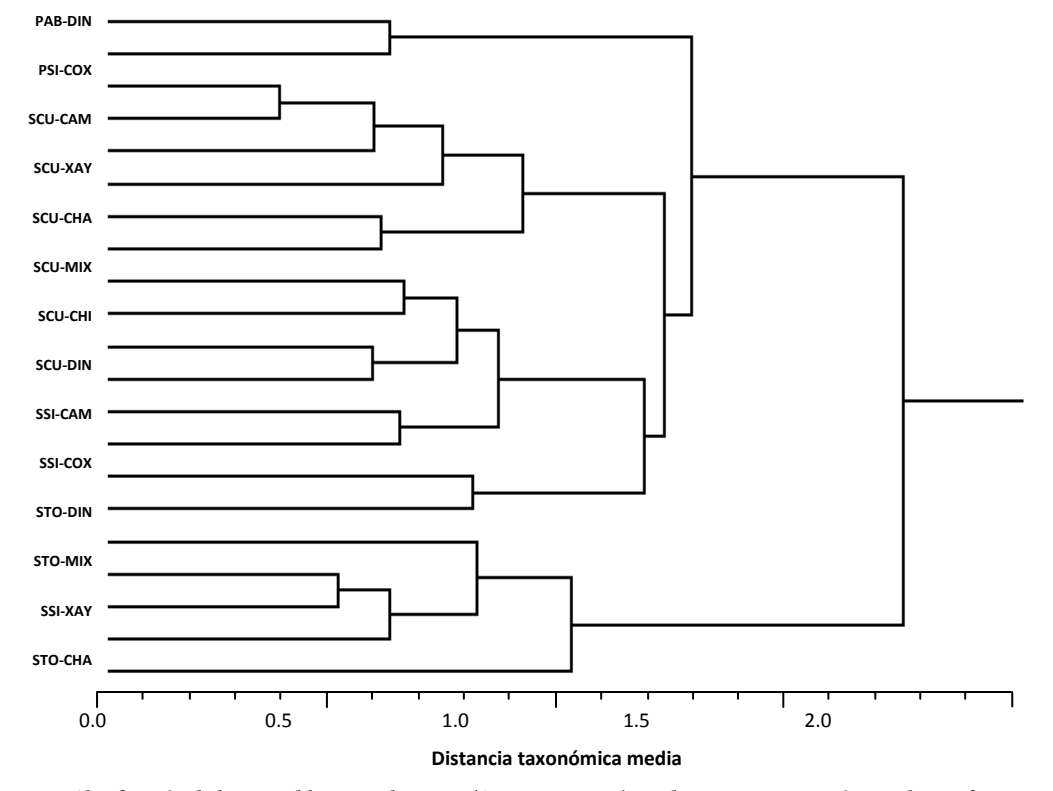

## **Ejemplos de figuras y cuadros con el formato de publicación de la revista**

**Figura 4. Clasificación de las 21 poblaciones de pitaya (***Stenocereus* **spp.) con base en 18 características de sus frutos. Especie: P =**  *Stenocereus pruinosus:* **S=** *S. Stellatus***; H = Probable híbrido; Tipo de población; CU = Cultivada; AB = Abandonada; TO = Tolerada; SI = Silvestre; Localidad: DIN = Dinicuiti; COX = Coxcatlán; CAM = Camotlán; XAY = Xayacatlán; CHA = Chalcatzingo; MIX = Mixquitlixco; CHI = Chichihualtepec; JOL = Joluxtla; TIA = Tianguistengo; ACA = Acaquizapán.** 

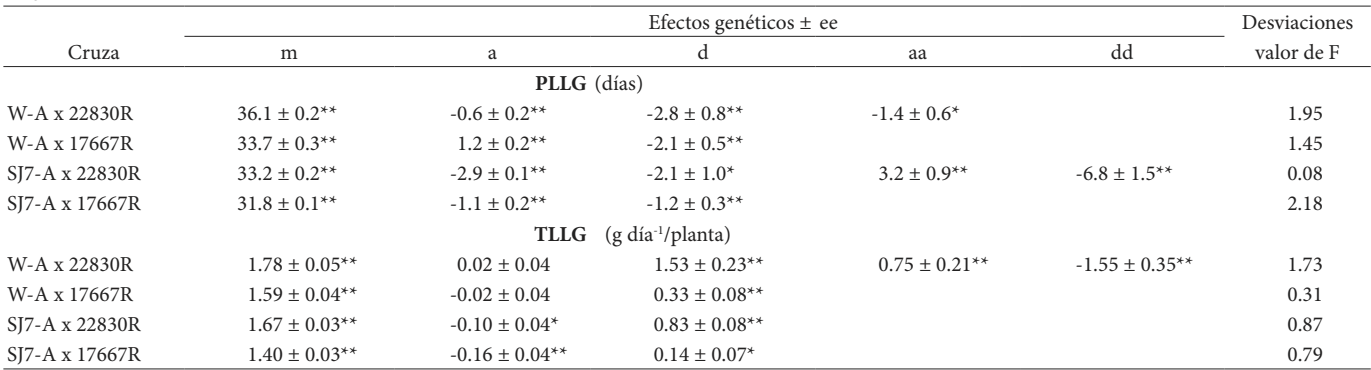

**Cuadro 2. Modelos genéticos y valores estimados de los efectos genéticos del periodo (PLLG) y de la tasa (TLLG) de llenado del grano, en cuatro cruzas de sorgo evaluadas en Havelock, NE, EE. UU. 1997.**

\*, \*\* Diferente de cero a una probabilidad de 0.05 y 0.01, respectivamente. Desviaciones y efectos genéticos fueron probados contra la interacción repeticiones x generaciones. m, a, d, aa, y dd son la media, y los efectos aditivo, de dominancia, aditivo x aditivo y dominante x dominante respectivamente; ee = error estándar.

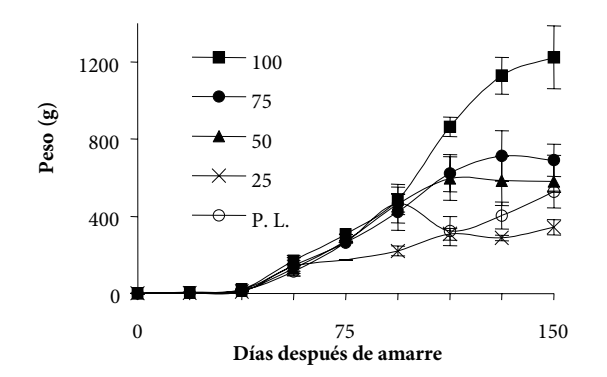

**Figura 2. Patrón del crecimiento acumulativo de frutos de Annona muricata L. determinado por su peso, en función del porcentaje de polinización manual, así como de polinización libre (P.L.) las barras verticales en cada punto representan la desviación estándar de la media.** 

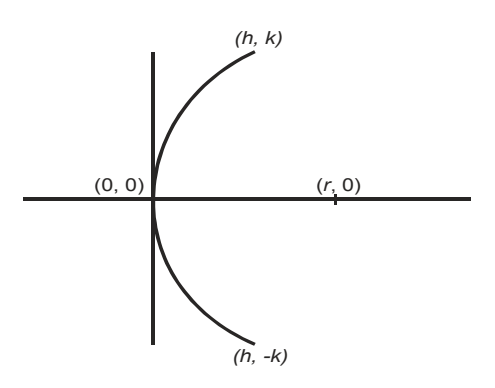

**Figura 1. Representación de la sección longitudinal de un capítulo a lo largo de su eje central, en un sistema de coordenadas cartesianas. El símbolo h representa la profundidad si el capítulo es cóncavo, o la altura si el capítulo es convexo, k es el radio del disco, y r es el radio de curvatura. En este caso particular se representa a un capítulo convexo.** 

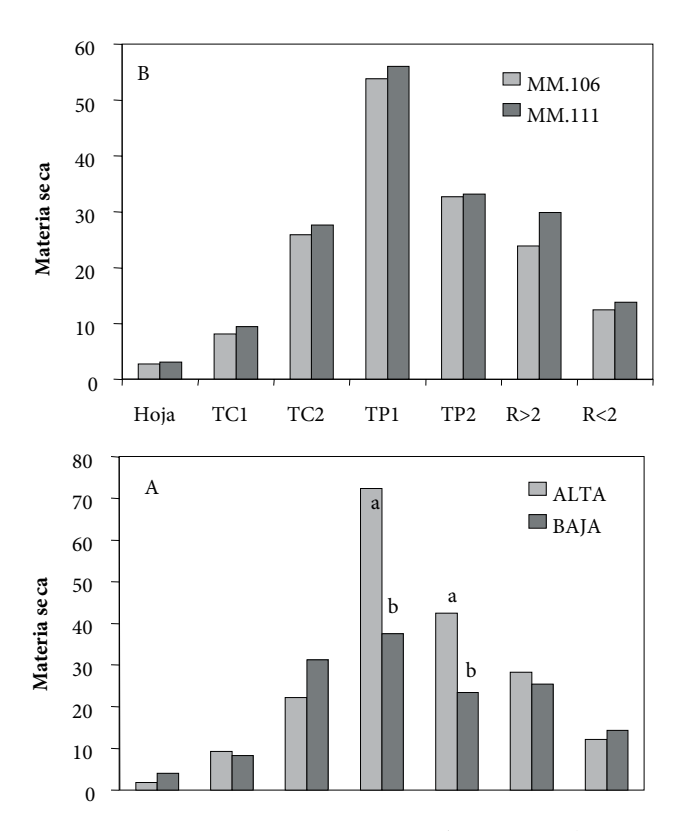

**Figura 1. Distribución de materia seca en el cv. 'Agua Nueva II' afectada por la posición del injerto (A) y el portainjerto (B) en Montecillo, México. (Barras sin letras en cada órgano de la planta son estadísticamente iguales, de acuerdo con Tukey, 0.05). TC1=Tallo del cultivar de un año; TC2=Tallo del cultivar de dos años; TP1=Tallo del portainjerto parte aérea; TP2=Tallo del portainjerto bajo el suelo; R>2=Raíces mayores de 2 mm; R<2=Raíces menores de 2 mm.** 

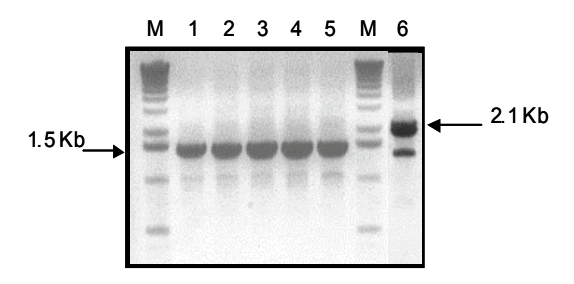

**Figura 2. Ensayo por PCR en plantas transgénicas de** *A. thaliana***. Se muestra la amplificación de una región del T-ADN de las construcciones pBADH-GUS-NOS (carriles 1-5) y pBI121 (carril 6). Para amplificar la región de 1.5 Kb del promotor del gen ahybadh4 (carriles 1-5) se utilizaron los oligonucleótidos M13 reverso y ahybadh4. Para obtener el fragmento de 2.1 Kb del gen reportero GUS (carril 6) se utilizaron los oligonucleótidos 35S y M13 universal. M: marcadores de peso molecular (1 Kb ladder, Gibco BRL).**